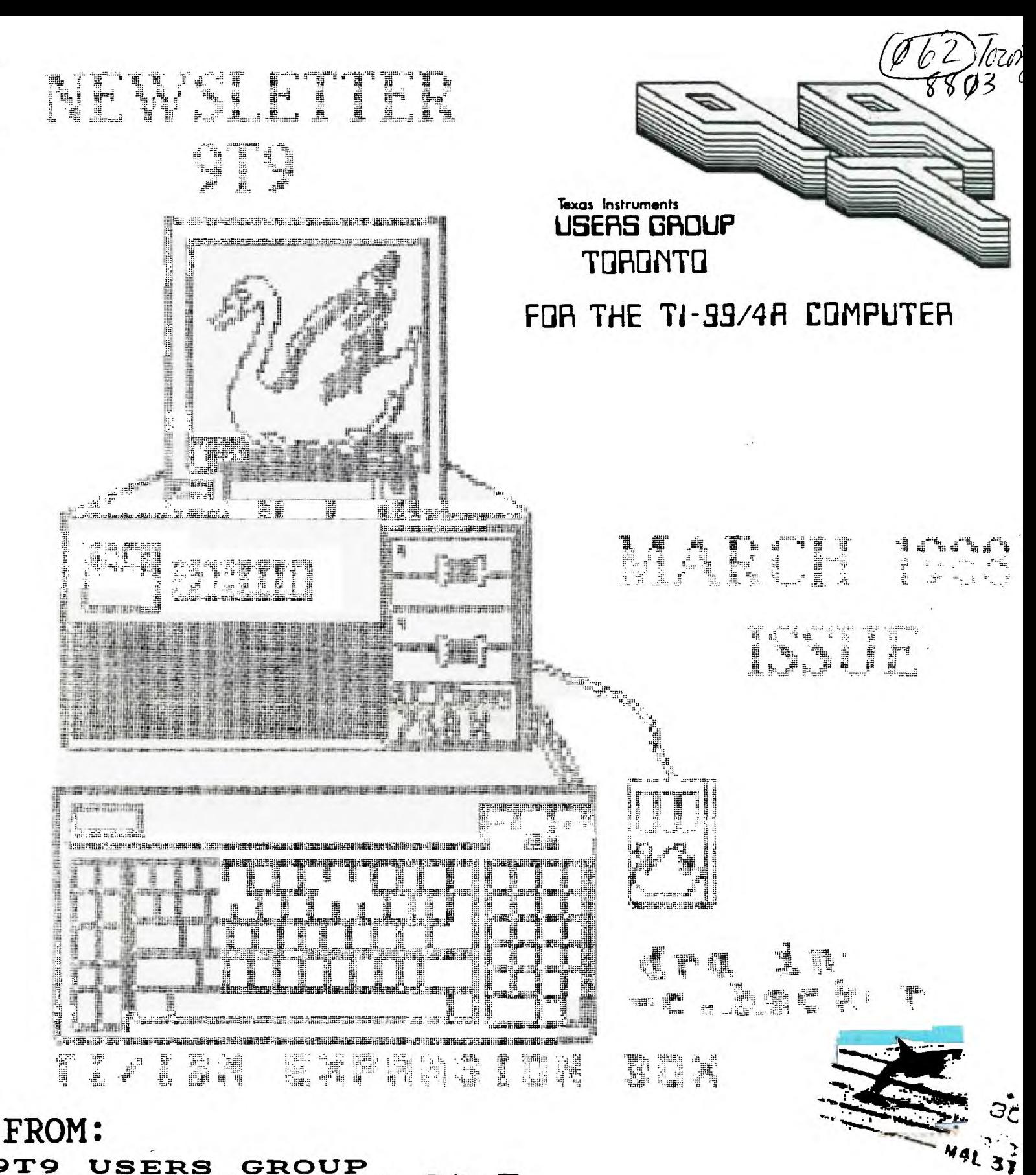

**97'9 USERS GROUP**  9T9 USERS GROUP<br>109-2356 Gerrard St.E<br>Teresse Strage St.E **109-2356 Gerrard St.F**<br>Toronto,Ont.,M2E-2E2 **CANADA** 

**TO:** Edmonton 99 er Users Sac P. 0, Box 11993 Edmonton., AL T53 3Li.

## $9T9$ **USERS GROUP**

#### EIECUT IVE COMMITTEE

PRESIDENT Steve Nickelson 657-1494 VICE-PRESIDENT Neil Allen (255-8686 SECRETARY Randy Rossetto (469-3468 TREASURER Peter Sandford (855-2187 OFFICER AT LARGE Cecil Chin (671-2852) PAST-PRESIDENT Lloyd Lindsay 743-3868) LIBRARY DIRECTORS Gary Bowser 968-8925) Andy Parkinson (275-4427) Steve Findlay (416)-727-6887

NEWSLETTER EDITOR

Steve Mickelson (657-1494) Associate Ed. Blair MacLeod (658-1416)

#### **SNAFU/by Bruce Beattie**

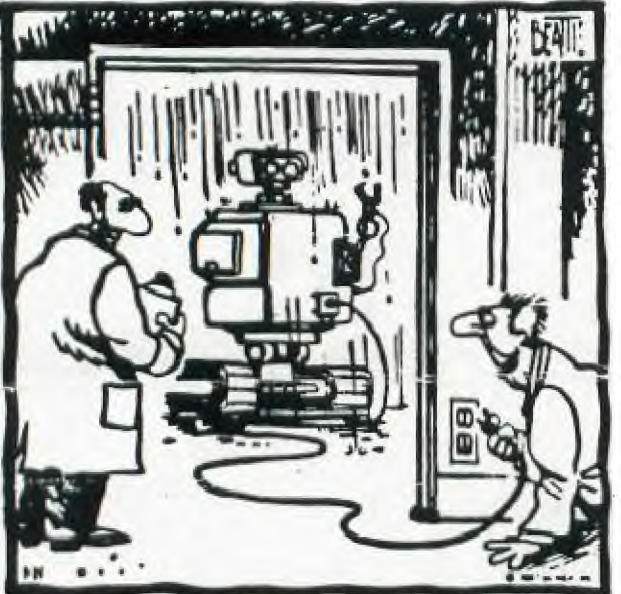

**"The first artificial intelligence test is to see if it's smart enough to come in out of the rain."** 

#### **MEMBERSHIP FEES**

# **FULL MEMBERSHIP 131.11 / year IEVSLE'TEI SUBS:RIPTION MAI / year**

**All memberships are household membership:. An newsletter subscription is only for those who do not wish to attend meetings, but wish to receive our newsletter and have access to our library. You are welcome to visit one of our general meetings before joining the group. if you wish more intonation contact either our president, in writing, at the club address on the front cover or phone him.** 

**The meetings are usually held on the last Saturday of each month, Weis stated otherwise. Consult this issue of Newsletter 9T9 for the date and tine of the next meeting. Meetings are held in the main auditorium of the Gregory Public Library, in the city of York, from 9:31 AK to 1:11 PM. The library is located at 121 Trowell Ave., 5 blocks south of Eglinton Ave., 1/2 Block East of leele St. Our BBS, The TI Tower BBS \$ (416)921-2731, 311/121 BPS, 24 hrs.** 

#### **COMMERCIAL ADYEITISIIG**

**Any business wishing to reach our membership nay advertise in our newsletter. The rates are as follows. (width by height) .** 

**FULL PAGE 7' z 11') \$51.88 HALF PAGE 7' : 5') \$25.18** 

**QUARTER PAGE 7' z 2 1/2') \$15.11** 

Please have your ads camera ready and paid-for in advance. For more information **contact the editor.** 

**Don't forget, that any member wishing to place ads, may do so free of charge as as long as they are not involved in a commercial enterprise.** 

#### **NEWSLETTER ARTICLES**

**Members are encouraged to contribute to the newsletter in the fort of articles, mini programs, helpful tips, hardware modifications, jokes, cartoons and questions.** *Any* **article may be submitted in any form by sail or modes. We welcome the reprinting of any article appearing in this newsletter providing credit is given to the author and 919. If more information is required, call the •ditor. The naves 919, line-1-line, le:sletter 919, 919 Users Group, and line-1-line Users Group are Copyright,(c), by the 9T9 Users Group of Toronto, Canada, all rights reserved.** 

#### **DISCLAIMER**

**Opinions expressed in this newsletter are those of the writer; and are not necessarily those of the 9T9 USERS' GROUP. 9T9 cannot assume liability for errors or omissions in articles, programs or advertisements. Any hardware modification or project is presented for informational purposes, and the author, newsletter editor, staff and/or 9T9 Users Group cannot be held liable for any damage to the user's equipment. All such projects ire done at your own risk!** 

#### **THE FOLLOWING CAME FROM DELPHI, AID** *WAS* **MODIFIED TO HIGHLIGHT irr 9 USERS GROUP MEETINGS FOR 9T9 DATES TO REMEMBER**

**at 11**   $\bullet$ **St It** <sup>J</sup> **ANUARY al 'a FEBRUARY MARCH It**   $\overline{\phantom{a}}$ **SKI, U<sub>1</sub>I, P<sub>1</sub>8 It "SMTVTL**  $\bullet\bullet$ **SKTIT 22**   $\begin{array}{ccccccc}\n\text{T} & \text{W} & \text{T} & \text{F} & \text{8} \\
\frac{1}{6} & \frac{2}{9} & \frac{3}{10} & \frac{4}{11} & \frac{5}{12}\n\end{array}$ **11**   $\bullet$ **It 1 2 7 8 9 <sup>21</sup>3 4 5 11**   $\begin{array}{c} \bullet \bullet \end{array}$ **11** 12 13 **'a 7 8 9 1 12 13 6 8 9 11 11 13 14 7 15 16 17 18 12 ,11 21 21 22 23 24 25(19 5 27 28 29 31 31 " at 17 11 11 3 14 15 16 14 15 17 18 19,21 11 't 'a 9 21 21 22 21 23 24 25 26QD It at 29 26 27 28 29**   $\sum$ **21**   $\bullet$ **AI& a' at at**   $\bullet$ **tt APRIL a' at MAY JUNE**   $\bullet$ **at at as**   $\bullet$ **SKTITIS S K**<sub>T</sub> **T I**<sub>T</sub> **F**<sub>1</sub> **S 12 SKTIITFS 11 11**   $\bullet$ **I 2 3 4 5 6 7 8 9 II II 12 13 14 at at It 2 3**   $\bullet$ **3 4 5 6 7 8 9 11 11 12 13 14 15 16 at 9 5 6 7 8 11 11 1 1**  at **at**   $\bullet\bullet$ **4**   $\bullet$ **'a 15 16 17 18 19 21**   $\bullet$ **12 13 14 15 16 17 11, 21 I' 17 18 19 21 21 22.21 2 25 26 27 It 22 23 19 21 21 23 22 24C11) 22 24 25 26 27 28 29W) Ai 11 'a 29 31 314**  \*\* 26 27 28 29 30<br>\*\*\*\*\*\*\*\*\*\*\*\*\*\*\*\*\*\*\*\*\* **26 27 28 29 It**  .. **" " " '""" ''''''EDITED BY STEVE MICIELSON**  $9T9 - Page 2$ 

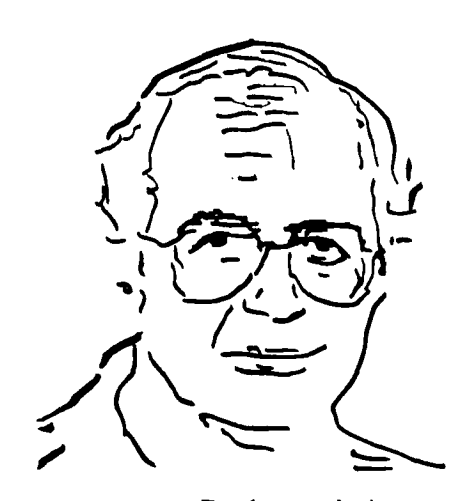

### TId Bits #17

**-BY STEVE MICKELSON, President 9T9 Users Group, Toronto Compuserve 76545,1255; Delphi SMICKELSON; GEnie S.MICKELSON** 

#### **Back again!**

**This issue was a bit late due to on vacation )in Florida. Jacksonville, Orlando, the Keys, next time, if I wern't averse to the fact that the whole staff ?namely me, was Having driven some 6280 kilometers through Venice, Sarasota ?and Tampa, I think I'd fly flying. Anyhow its Grrrreat to be home!** 

**While I did miss last months meeting, I did do some travelling, down to the "Sunshine State", and did see a couple of things of interest to computer users. The first, was at Disney World EPCOT Centre, c&isted of an unusual computer-controlled scanner/display. The unit consisted of a camera digitizer, which was focused on the eyes of the subject, while the operator made adjustments to compensate for the complexion of the subject. The image was captured -electronically and processed through a NEC computer system, then converted-back to analog ) from digital, in the form of a pen-sketch made by a robotic arm. The process took a few minutes and resulted in a 11 by 17 inch sketch. This same rendering has been reduced to that which you see along side**  this bi-line. I hope to have more info re: this sytem which has been in **operation, at EPCOT, for only a couple of weeks.** 

**After doing much driving and camping, we ended-up in Cy Leonard's neck of the woods. A phone call indicated that I was both fotunate tosfind Cy home and within a. short drive. Cy had the w-31comc mat out and I had the eportunity to see the "Cysop" in action. He has his BBS, which runs 300/1200/2400 BPS, set-up with amber monitor ?twin half-heights, and a Gemini 10X for messages. There seemfilto be contineous activity from users throughout the country. While the Swap Shop BBS did its thing, I was treated to see 1** "**. Persuit in action, on Cy's second system We had a good visit and even chatted with Nic, who happened to phone Cy,(voice),on an urget TI matter. Thanks to Cy for his hospitality, we hope he can make it up here for a visit, this summer.** 

#### **Z-80 TI?**

**Just before I left ,I received a call from Jim Ballentine, and was lucky to be the first to hear that Jim had running, ala Maximem, his Z-80 simulator in the TI System. You may recall, back in tie fall of 1986, I reported that some Adam**  Computer Users were taking TI Assembly code<sub>l</sub>and converting same to run on the **Adam, as the Adam used the same 9918 Video Chip, and remarked that conversion is a two-way street. Well, Jim undertook the challenge to investigate the matter. After numerous calls and research, he began to construct a software-based Z-80 interpreter, of sorts. This necessitated constructing an algorithm which intrpreted the code from an Adam cartridge dump and enabled it to run on the TI. I know this is oversimplified, but that is the best way I could describe how it operates.** 

**The converted game, Antarctic Adventure, is loaded, after the Z-80 interpreter has been booted. For each operation, the simulator executes about thirty different instructions, to get that particular operation to be performened,on**  the TI. Becausedthe current memory required for the Z-80 simulator program, all **that can be run in it,are the Adam/Coleco cartridges or other software of about 8K or so. Jim felt that the 9640 with is faster speed, 0-Wait operation, and faster-speed GPL interpreter, might make the Z-80 software operate faster. Most Adam/Coleco cartridges would be good candidates for this simulator. Jim is still perfecting this simulator, which was shown at the Ottawa Fest, where Chris Bobbit, among others ? had shown an interest in this software. What talented individuals we have in our club! We'll keep you informed on future developments.** 

З

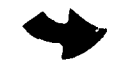

#### In this issue:

I have included some press releases, though somewhat commercial in nature, do indicate what's new in the hardware and software department, for the TI. The front cover of the newsletter was done with Myart, on a 9640, by Cynthia Becker. Though both the IBM clone and the new TI/IBM expansion system are interesting, the prices, arl in U.S. Funds, may take you by surprise. However, if you take the origion price of a TI P-Box, and take in account inflation, the prices don,  $t$ seem **that** high. I feel, though, that an every-day PC Clone would be the way to go, if you were going that way, both from the viewpoint of cost,and ease of use. The main advantage to having a dual–CPU system might be in space economy.

There is, also, a report from Las Vegas, our club library listing, and some other useful articles. I am not quite sure what is planned for our next meeting, as I was out of town when the executive meeting took place. I am still working on my Imagewise digitizer, and hope to have it running before our summer break.

Expect a swap meet in the near future. Also, Bob Boone has expressed an interest in returning, later this spring, with his bag of software and hardware goodies, so start feeding ol' piggy, or however you save up for such an event.

I had the opportunity, along with Art Byers, to Co-host a Canada night on Delphi. I hope to give you a more detailed report on the event in a future article. Jeff Guide is opening a special Canadian Sig, where users can upload and download software and exchange messages. This will save wasted time looking through various data libraries for the "Canadian Content" in the downloads or electronic mail. The Mid-Atlantic Group has just set-up such a Sig, there.

Compuserve, now has a local,(Toronto), for 2400 Baud access. There is a \$0.25<br>an hour surcharge, over the regular \$12.00 (US) fee. This is still substantially more than the rates on Delphi or GEnie. The Toronto number is 265-8035.

Well time to go, see next month!

#### Printer Fix

Changing the Line Spacing en an Epson Compatible Printer (or, **how to get** rid of those stupid white lines when printing pictures)

-By: Chris Bobbitt

Do you use GRAPHX, TI-Artist or any other drawing **program** with some frequency? If so, do you get ugly white lines between each line of the picture when you print it out?? If you have a Star or some "Epson-Compatible", you're answer is most likely "Yes!". There is a very simply way to correct it. All it requires is a short TI BASIC program that you run before using your printer.

The program is as follows:

- 10 CALL CLEAR
- 20 PRINT "Setting up printer"
- 30 OPEN #1:"PIO" 40 PRINT #1:CHR\$(27)&"A"&CHR\$(6)
- 50 CLOSE #1

If your printer is on the RS232 change line 30 to:

30 OPEN #1:"RS232/1.BA=9600" (or whatever port or baud rate you use).

Save this little program on your GRAPHX or TI-ARTIST work disk as SETUP. Now, every time that you want to use your drawing program, and your printer is off, turn on the printer, select TI BASIC. Type OLD FASK1.SETUP and press ENTER. Then type RUN (ENTER). The screen will go green, your printer will perform a line feed, and then the screen will go blue. That's it! Now, all you have to do is run your drawing program normally.

Once you have whatever. As changes the program every done this you can even turn off your computer to change modules or long as you don't turn off your printer or run a program that height of the lines then everything will work fine. Run this time you do.

NOTE\* If you want to do word processing, turn on and off the printer first. This little program changes the height of lines. It will make all your text lines appear scrunched.

9T9 LIBRARY listing and notes if any, Compiled by Gary Bowser on Mar. 14 1988

 $\mathcal{A}^{\mathcal{A}}$ 

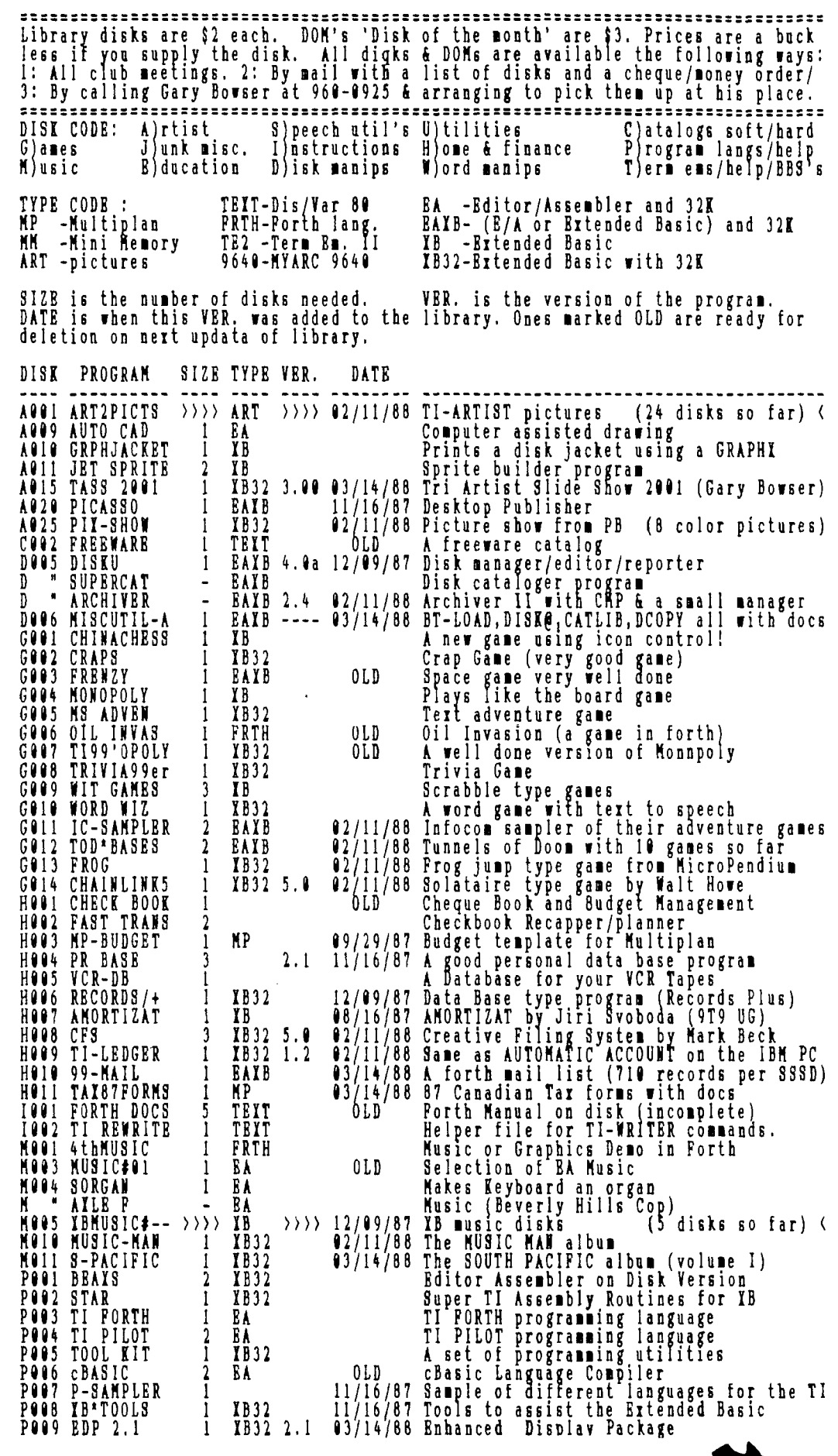

 $\mathcal{L}$ 

**<sup>9&#</sup>x27;1'9 — Page 5** 

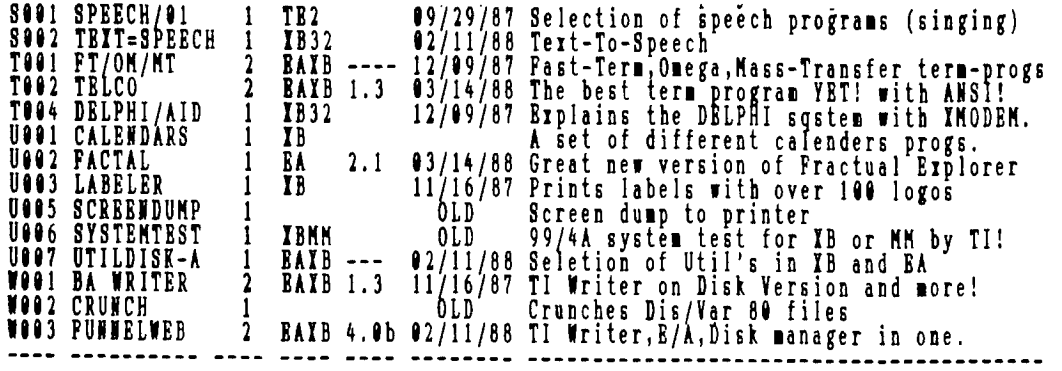

I DOWNLOADED THE FOLLOWING FROM COMPUSERVE -ED.:

### **EXPO-88 February 26 <sup>E</sup> 27,28 1988**  epruary 28,27,28 198<br>-by Barb Wiederhold

LET'S TAKE A TRIP TO LAS VEGAS...

Friday, February 26, 1988....DESTINATION: Southern Nevada User's Group, aka also known as: SNUG), FIRST ANNUAL (I sure hope more will follow!) TI-XPO-88..to confab with the Greats, of the Ti99/4A community. If you have NEVER attended a Ti99/4A Fair before, this one should HAVE BEEN YOUR FIRST!!!

Location:Las Vegas, Nevada Setting: PALACE STATION HOTEL/CASINO..with the outside reader board stating, THANK YOU FOR MAKING US #1.

The Southern Nevada User's Group are #1 for 1988. The first show of 88 for them and the FIRST for the Nation.

MY FEAR #1:I hate to fly...anywhere!! I left Seattle, Washington with the anticipation of first dreading the trip from home to Sea/Tac International Airport, lugging, the original carton from Texas Instruments, carrying my T.I. Peripheral Expansion Box. Think the box is heavy? Wait til \_you put the P.E. Box in it! The last minute decision TO LEAVE my SONY TRINITRON 1311 80 Column, Analog Monitor, went out the window as I taped the carton (with a whole role of tape) and huffed and puffed it to the car for a safe journey, I HOPED, to Las Vegas. I did remember to pack a change of clothes. PSA Airlines did say I could check three items, and carry on 1 bag, which had to be the Geneve 9640 card, NEW KEYBOARD, and of course my HORIZON RAM DISK with my immediate BOOT SYSTEM/SYS, GPL FILES, E/A, and the NEW DM by Myarc that actually initializes Disks using the Myarc Disk Controller Card, of course!!

AJAX parking lot was the first leg of my journey. The very last parking space in Lot #1 (not true folks) I was left in the aisle, all spots were taken as I arrived three hours early at Sea/Tac... so as NOT TO MISS MY PLANE..was I anxious to go to LAS VEGAS?? or WHAT!!! The AJAX Parking Lot personnel were super. They carried my two heavy (I mean heavy) boxes and 1 suitcase to their van and took me to the PSA check-in station, where the PSA porter (Johnny-on-the spot) tagged them for me and I watched them (sniff) head for I hoped NOT never-never-land!!! Bye, I said, to my beautiful Monitor, PE Box, and change of clothes. Now, remember, I would have only three hours to wait for myplane to LEAVE SEATTLE at 2:55 p.m for Los Angeles International Airport, the first leg of the journey. Have you ever read a WHOLE MAGAZINE, including the ads, in one sitting? The MICROpendium, cover to cover, three(3) times?

One of the highlights of boarding an airplane is the checking in station, where the sign reads (at the entrance), "NO JOKES FOLKS, PLEASE, we must CHECK OUT EVERYTHING HERE BEFORE ENTERING." I handed my box of disks to their personnel, even remembered to unlock it, so they could LOOK INSIDE. I handed them my GENEVE 9640, and HORIZON RAM DISY, so they would not go through X-RAY. I was asked, "What is this?" I replied, "A Computer." They said, "TURN IT ON." I said, I can't turn it on! It is a CARD for my computer that has a programmed EPROM, and the Horizon Ramdisk has all my software on it, and I do not want it erased." Their policy at Sea/Tac was not to allow computers on the airplane as a carry-on, but I managed to convince them it did not TURN ON..and that it was quite safe. Whew!! Another hurdle out of the way, when traveling with computer hardware/software on an airplane!! Take notes folks so you can join me at the NEXT FAIRE!!!

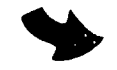

Thanks to the peanuts and orange juice, my flight from Seattle to Los Angeles was quite fulfilling??? A small snack, which I could not identify followed, leaving me quite occupied (I hate to fly) til landing in Los Angeles. I changed planes there two hrs. later, and joined quite a boisterous group enroute to Las Vegas. The Pilot got a standing ovation on take-off. Glad I don't take that flight often!!! California has a new law, NO SMOKING IN CALIFORNIA!!! So, instead of designated rows, as is usual, the WHOLE PLANE WAS LIT UP!!! OH, WELL, ON TO LAS VEGAS:

MY FEAR #2: BEFORE leaving Seattle, on Thursday night(late) I called Bob Bieber (he said I could call anytime!), to confirm my trip. He REASSURED ME that IF POSSIBLE, someone wearing a TIXP088 GRAY HAT, would meet my 8:35 p.m. Friday night arrival in Las Vegas schedule!!! My fear??? You ask? Would I be met? Or, would I have to carry two heavy boxes, 1 heavy suitcase, and 1 carryon bag!!!

When I entered the terminal, at the Gate, stood a tall, Gentl•man, wearing a Gray TI EXPO-88 HAT!!! Hugs were in order, TO A COMPLETE STRANGER?..that's right!!! Those hats can mean a lot at a gathering. Better order them for your next Faire!!! Folks like me can identify you, give hugs and sigh a sigh of relief at being met in a strange place by a friendly stranger!

There were two male adults, one teenager w/girlfrind and a MOTOR my stuff through that beautiful airport and drive me DOWN THE where I saw every beautifuli lighted, FAMOUS Hotel/Casino that I in magazines and in the movies. I truly knew then I had arrived HOME, to carry LAS VEGAS STRIP have only seen in Las Vegas!!

NO MORE FEARS FROM HERE ON IN!! After checking\_ into the Palace Station Hotel/Casino, and dropping my boxes/suitcase in my assigned ronm, I re-entered the 11111way to head up to the computer show site and passed SONE OTHER THAN J. PETER HODDIE!!! I knew I was in the RIGHT PLACE!! I greeted J.Peter Hoddie, who said it was ok to call him PETER!!! The fair was about to happen!!

I was guided to the site where SNUG had been setting up all day long. I was greeted by none other than Chuck Wynne President of the Puget Sound 99ers, and his son Tom (from Seattle). Always nice to see folks from home!! Jack Riley, Vice-President of Myarc,Inc. from Birmingham, Alabama) was putting together the NEW HARD DRIVE CONTROLLER CARD, and installing his 20 Meg Winchester Hard Drive in the Ti99/4A Peripheral Expansion Box. I asked Jack if he brought lots of extra copies of the NEW HARD CONTROLLER CARD DISK MANAGER...sure did not want to see it get erased, in error!!! Memory like an Elephant?Have I? I knew Bob Boone was coming from the Ottawa User Group in Canada, and low and behold!!! He was there to greet me!! What a nice surprise to meet Bob Boone in person!!!! Tall, quiet and always a BIG SMILE on his face!! One of the great things about arriving the evening before the show is that I can see the NEW THINGS FIRST!!! J. Peter Hoddie ACTUALLY BROUGHT PC-TRANSFER, sold by Geniel Software, and created by Mike Dodd. I arranged for the purchase of those disks to bring back to Seattle. Officially now, we actually have PC-Transfer in Seattle!!! I was just delighted to meet BUD MILLS, NEW OWNER of Horizon Ram Disk fame!! He had a new copy of his PHOENIX-A by Ron Walters for 9640 (for those of you who are putting together a 1 MEG Horizon Ram Disk); this copy to be hand-delivered to Ken Bullock in Seattle, upon my return. Distributor of Myarc,Inc. products, Les Merryman of LM Systems was setting up, again nice to meet the face of the voice you talk -with!!! John McDevitt, of Rave99 Co., not only joined the Las Vegas group to provide his RAVE99 keyboards, RAVE99 Speech Card (for inside the P.E. Box, which works well with the 9640), but for the first time, brought one of his NEW Programable RAM disks. J. Peter Hoddie demonstrated this new card for the TI9974A P.E. Box on Saturday, quite impressive to say the least. (It is NOT GENEVE 9640 friendly yet, but that is being fixed, according to Mr.<br>Hoddie.)

I might add here that Ryte Data, represented by Mr. Bruce Ryan, was scheduled to join this fair, but did not confirm and was not seen throughout the weekend.

Mr. Franz Wagenbach, of T.A.P.E., Ltd., brought his 80 column Mechatronics Interface, as well as other products, such as: X-Basic, Intern Book, Mouse (which he states is compatible with PC-Clones), and his Gram Karte. Always a<br>joy to see Franz from the West Coast to Chicago, where I saw him last November at their faire in Triton College. Great Lakes Software people are really moving<br>in new directions. Last November, in Chicago they introduced CERTIFICATE, a great program for creating your own diplomas, award certificates,etc., and had<br>VERSION 2. Oh no, I FORGOT TO BRING SOME BACK!!!

I shall not overlook TEXAMENTS representation. They also flew here quite a ways from the East Coast. I was also able to see a finished version of DataBiotics GRAND RAM card, soon to be shipped to those who placed orders with them, is my understanding.

J. Peter Hoddie's booth carried software by Geniel Software, and Asgard, i.e., PC-Transfer, Legends, etc.

**91'9 — page 7** 

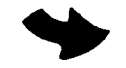

**Digit Systems, another KNOWN GREAT in the 994/A community had their RGB Interface, a 2 meg ram card, battery back-up, plus booth. Sure hope we can get em to come to Seattle, Washington September 23 and 24 for our 3rd Annual St.of Washington 99/4A Convention.** 

**User Group participation from SNUG (thanks for being such great hosts), Southwest99ers all the way from Tucson, Arizona Terri Masters and Tom Freeman again representing that large 99er group (LA99erq from Los Angeles. They sure work long and hard during these get-to-gethers to bring the latest information to the attendees, sell software, hardware and show the enthusiasm that is always present among true-blue 99ers. It was really great to meet folks from the Rocky Mountain 99ers in Colorado. I asked, but John Denver just was unable to attend!!!!(a joke folks)!!** 

**Guest Sp I eakers (advertised) were none other than our one and only ...... Cheryl Whitelaw. Did do it again Cheryl? Give your true name away? Right folks!!.! C. REGENA, Basic-software writer of Compute Magazine fame, publisher of several books for the 994/A and my favorite, PRuGRAMMERS GUIDE TO THE 99/4A for which I have a personal signed/autographed copy from her at Seattle 86 Convention visit. NOT FOR SALE FOLKS. We managed to SAVE C. REGENA in the 994/A community by giving her an October, 1986 MICROpendium, at our Seattle Friday Night Dinner. The folks at MICROpendium were looking for a writer. Compute Magazine, as of October issue, 1986 decided to drop C.Regena Column. She started writing for the MICROpendium and WE HAVE HER BACK IN OUR FAMILY and she ATTENDS OUR FAIRS, from Seattle to Boston to Las Vegas.** 

**Jack Riley, Myarc, Inc. gave quite an impressive demonstration of the MYARC HARD DISK CONTROLLER CARD, due for shipment soon. The demonstration left many digging deep into their future money matters wish-list to add this card to their P.E. Box. The software is impressive, Jack stated that it is finished with "some polishing to do." Many in the audience suggested several things they would like to see the Disk Manager perform and Jack agreed that these were sure considerations. The Myarc Hard Controller Card Disk Manager is certainly user-friendly (as stated in our 94/A vocubalary of a lot of software) and has quite a few ERROR-CHECKING METHODS. This is a MUST when working with so much storage capacity. We do not want to make too many mistakes transfering our prized software to our Hard Disk Drives. The Manager is currently trying to out-guess us all. I hope I am right in quoting that in the "not too distant future,"this Hard Drive Controller Card will support three(3) 260 meg. hard drives. Lots o storage there folks... you will be on the edge of your chair with that capability!!!This Myarc Hard Disk Drive Controller Card, can be purchased from your local dealer (hint, hint...)** 

**Un-announced Speaker!!! None other than myself, Barb Wiederhold of the Queen Anne Computer Shoppe in Seattle, Washington. Just had to tell ya that at my table, representing Dave Miller, of Miller Communications in Seattle, I BROUGHT HIS NEW V.X.S.(VideoFlex Xpansion System) developed by Phil Jordan. An article was written in the February Issue of MICROpendium announcing the development of this NEW 220 WATT power, holding three floppy, ds/dd, or quad density, or 3-2.5" drives, as well or 1 large 2o0 meg. plus, or two half-height slim/line 10,20,30+ meg. drives internally, as well as the Geneve 9640, or existing TI expansion cards, 32k, 512k, Ram Disks, RS232, and of course the three types of Disk Controller Cards. There is plenty of room left for the VideoFlex card and Frame Grabber. An A.T. well manufactured box (according to many who saw it). The response was favorable, many voiced an interest in up-grading to this box, and orders were placed. I was not able to talk about our VideoFlex card in Las Vegas. Tom Wynne, in attendance at this fair, would have demonstrated his programming talents, using this card in conjunction with the Geneve 9640 and its powerful 9938 chip, but as luck sometimes runs, the beta testing last Thursday night did not check out as was hoped by Dave Miller here in Seattle. The card will be seen soon. Beta testing here is near complete and most of the functions are operational. Tom Wynne is the programmer for the software and would have liked to have demonstrated it. We will soon announce the showing of this new item to the TI99/4A-Geneve 9640 community.** 

**This TI-XPO-88 report would not be complete without somewhat of a personal experience that I had. On arriving at the fair, I was greeted by a gentleman who said, "you met me before, Barb!" "Remember two years ago?" "I had dinner with you in Los Angeles at the TI FEST WEST?" "We shared the same table with Paulo Bagnaresi, from San Donata Milanese (Italy)?" "Oh yes, I remember, I said, Paulo Bagnaresi. Oh, can you imagine to whom I was speaking? None other than OUR one % and only . CREATOR OF WOODSTOCK, Mr. Ray Kazmer. Yes folks, it sure is hard to be humble in the company of so much Ti99/4A program talent. And hope we not forget, J. Peter Hoddie, assembly expert at (groan) such a young age. His contributions should never go un-noticed. He traveled all the way from the BOSTON COMPLITER SOCIETY User Group. And I thought my trip was a distance!!** 

**I met Steve Mehr and Ken Gilliland, two more Bulletin Board users, known to many. Do not let me forget to mention folks from the St. of Washington, Marysville, Washington and Tacoma, Washington were in attendance in LasVegas.** 

**Now, you know I missed a lot of people there that I cannot mention here as I just did not write down all their names. I remember when Bob Bieber was interviewing the Vendors on Sunday noon. He was asking me about my impressions of this fair, as I was frantically boxing things up for my early departure to insure NOT MISSING MY PLANE to come back home. He got quite a few interviews and remarks using his small lined tablet and pen-in-hand. I was so busily packing that my concentration was nil.. funny tho, I do remember Bob saying to me, "Barb, just speak into this tablet!" Thanks Bob, sure hope I gave a good review!!** 

**Well folks, this was my trip to Las Vegas, and I dedicate the report to Cynthia Becker, Warren Agee, Chris Bobbitt, and Paul Charlton who kept the Compuserve "Home Fires Burning," while we JUST HAD TO GO TO LAS VEGAS FOR THE WEEKEND!! Thanks guys!!** 

**Save your money, pack your bags and meet me in San Franciso on April 8,9 and 10 where I will be the guest of San Francisco U.G., and plan on traveling to Seattle, Washington for our 3rd Annual State of Washington Ti99/4A-and Geneve 9640 Convention, to be held on the Seattle Center grounds with room reservations blocked off at the Executive Inn(Across from the Space Needle). Need more information? Call Barb Wiederhold, Queen Anne Computer Shoppe (206)522-6558, or my 24-hr 300/1200 Baud BBS, (206)361-0895, and if you write to me at 6102 Roosevelt Way N.E., Seattle, Washington 98115, I will send you more information on the NEW V.X.S. (Box) I sell for \$329.95, Convention information and I would like to add that I am a Dealer for all the Myarc,Inc. products, HDCC,RS232,512K Memory Card with Myarc X-Basic II, the Geneve 9640, of course, with Mouse and all future software/hardware being developed by Owner, Mr. Lou Phillips of Baskingridge, New Jersey.** 

**EPILOG: I did not put any money in the slot machines folks..coward at gamblin my nickels, dimes, quarters..etc. Would rather gamble on the TI99/4A-9640 community where IT IS A SURE BET!!!** 

**You may reproduce this report as long as the source is given: Barbara J. Wiederhold, Owner/Operator of the QUEEN ANNE COMPUTER SHOPPE, Seattle,**  Washington BBS:206/361-0895 February 27,28 P<sup>.</sup> P.M

### CREATING AN AUTODIALER WITH MDOS

#### **1by Walt Howe**

**Here is an interesting way to create an autodialer from MDOS.** 

**- First, create a set of one line files on disk with ATDT and phone numbers, such as:** 

**ATDT1-617-331-4181** 

**This is the number of the Boston Computer Society TI BBS #1, so give it a filename of BCS, for example. The easiest way to do this from MDOS is to type:** 

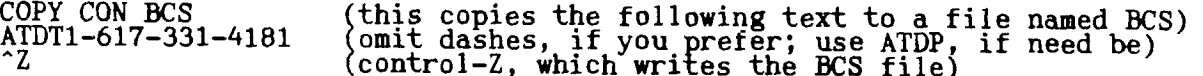

**Repeat this for each number you want included, each with its own filename.** 

**-Next, type COPY CON CALL to create the following file, named CALL:** 

**TYPE %I. > RS232** 

**Save this file with a "Z, also.** 

**(NOTE: The above assumes you are doing everything from your default drive. Adjust your default drive first, if necessary.)** 

**Once these files are set up in your default drive, all you need to do to autodial is to turn on your modem and type, for example, CALL BCS. If it is a voice call = pick up your phone and you will be ready to talk (not to the BCS, however - it's not voice). If it is a data call, go ahead and load your terminal emulator. If it is Jim Schroeder's NOTMYTERM you are using, just add NOTMYTERM as a second line to the CALL file, and it will load after dialing. Put a PAUSE line or two in between, if you want to wait for an answer first before loading.** 

**Why does this work? When you type CALL BCS, you are passing a parameter called BCS to the CALL file. The %1 picks up the parameter as the name of the file to be TYPEd. The >RS232 passes the TYPEd file to your modem.** 

9T9 - Page 9

ANOTHER DELPHI-DWONLOAD PRESS RELEASE,(SEE FRONT COVER ILLUSTRATION, BY CYNTHIA BECKER)

> SEATTLE NEWS AND INFO RE:<br>NEW IBM/TI P-BOX FEBRUARY 15, 1988

NEW CONVENTION INFORMATION: SEATTLE, WASHINGTON, according to Barb Wiederhold Info on Bulletin Boards Trothgard, Puget Sound 99ers, Queen Anne Computer Shnppe DATE: SEPT. 23/24 (Fri and Sat all day/into the evening... SEATTLE CENTER SNOQUALMIE ROOM..doors open at 9:00 a.m. for SEMINARS/SPEAKERS.. til 1:00 p.m. SALES START AT 1:00 P.M. after PRODUCT DEMONSTRATIONS..(admission \$5.00 for all day and social at end of show in the evening of Saturday night.) VENDORS table costs:\$40.00, table rental extra at \$6.50..you may bring Your own table and displays...if you notify us ahead of time.. FRIDAY NIGHT SOCIAL: EXECUTIVE INN-6:00 p.m. til 1:00 a.m. in the BALLROOM.. INTRODUCTIONS OF VENDORS, PRESIDENTS OF USER GROUPS IN ATTENDANCE, 6:00 to 8:00 p.m. then DINNER at 8:00...DANCING TO FOLLOW BY A LIVE BAND...Cost \$18.00 per person and THERE ARE ONLY 225 MAX.RESERVATIONS—S0 REGISTER EARLY WITH: an inquiry to Barb Wiederhold, 6102 Roosevelt Way N.E.,Seattle, Wa.(Queen Anne Computer Shoppe), Seattle, Washington 98115....RITA GLICKMAN is in charge of this FRIDAY NIGHT SuCIAL..RESERVATIONS AT THE EXECUTIVE INN, IN SEATTLE FOR FRIDAY AND/OR SATURDAY NIGHT AN EARLY MUST..\$54.00 single \$64.00 double...BLACK EXEC.INN LIMO Available at no extra charge for your pleasure throughout the City

NEW \*\*\*\* PERIPHERAL EXPANSION BOX...\$329.95 DEALERS WELCOME TO INQUIRE... PRODUCED RIGHT HERE IN SEATTLE, WASHINGTON..BY MILLER COMMUNICATIONS. .AND SOLD  $\rm\,BY:\,$  QUEEN ANNE COMPUTER SHOPPE CALL: (206)622-9400 MSG.ONLY!! FOR MORE INFO... 0R: 206)522-6558.. DURING WORKING BRS...11 TO 5p m. MONDAY THRU SATURDAY...OR WRITE TO: QUEEN ANNE COMPUTER SHUPPE: 6102 ROOSEVELT WAY N.E. SEATTLE, WASHINGTON 98115 ATTN BARB WIEDERHOLD: PC CLONE P.E. BOX..NOW READY FOR PICTURES, STORY AND SALES!

THIS IS AN IBM/STYLED BOX...8 SLOTS (SEPARATE AREA FOR HARD DRIVE)AND 3 FLOPPIES 220 WATTS OF POWER... HOLDS A PC CLONE CARD AND ROOM FOR TWO DISK CONTROLLER CARDS... ONE FOR THE PC CLONE AND 1 FOR THE MYARC GENEVE 9640 AND/OR TI99/4A VIDEO FLEX BOX SPECS: 1: FULL SIZED AT BOX 2.220 WATT POWER SUPPLY 3.2 HARD DRIVES SPACE 4.3 FLOPPIES SPACE (40 OR 80 TRACK, OR 3.25 INCH DRIVES.. 5.8 CARDS SLOTS 6.CARDS PLACED VERTICALLY 7.LED STATUS LIGHTS 8.STAND ALONE XI COMPATIBLE MINI CARD OPTION 9.DRAWS 3 WATTS OF CURRENT BECAUSE OF CMOS TECHNOLOGY ++++++++++++++++++++++++++++++++++++++++++++++++++++++++++++++++++++++++++++++

AVAILABLE OPTIONS FOR PURCHASE FROM QUEEN ANNE COMPUTER SHOPPPE: IBM COMPATIBLE CLONE CARD: KT COMPACT COMPUTER ON A CARD... ATTACHES TO EXISTING FLOPPY DRIVES THE BASIC CARD RETAILS FOR \$399.00 INCLUDES: FLOPPY CONTROL CARD-256K RAM size: 5.75 inch x 8 inch x 1 inch 2 ININSTRY STANDARD EXPANSION BASIC (PC BUS AND SCSI

BUS) FOR \$499.00 128K EPROM SPACE SMART CLOCK AVAILABLE.... FOR PURCHASE FROM QUEEN ANNE COMPUTER SHOPPE FOR CLONE

INCLUDES: 2 RS232c SERIEL PORTS PARALLEL PORT KEYBOARD PORT W/256K IS 499.00 AND W/768K IS 599.00

ANOTHER OPTION: VIDEO GRAPHICS CARD: CGA,HERCULES, AND CGA VIDEO...\$149.95

NOTE: THE ABOVE EXPANSION BOX WILL CARRY YOUR GENEVE 9640/OR YOUR TI99/4A HDWE.. AND/OR AN IBM CLONE CARD... ALL WORKS FROM THE SAME DRIVES OF YOUR CHOICE INTERNALLY..

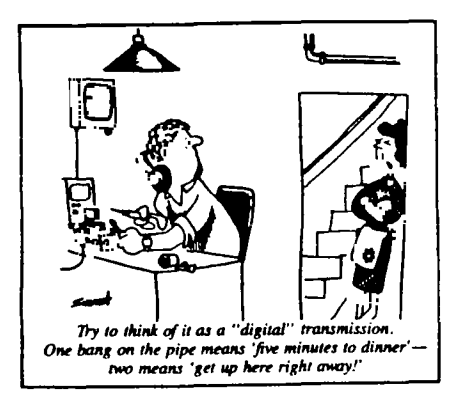

9T9 - Page 10

### **LITTLE BOARD/PCtm BY AMPRO**

**PC/CLONE FOR USE INSIDE THE TI. P.E. EXPANSION BOX...OR THE NEW VIDEOFLEX XPANSION SYSTEM,built by Phil Jordan, Mfg. by Miller Communications and SOLD THROUGH THE QUEEN ANNE COMPUTER SHOPPEl!! CALL \_(206)522-6558, OR ROOSE (206) VELT 622-9400 WAY N.E., SEATT ..24-HR BBS LE, WASHINGT AT (206) TON, 361-098115 895 ADDRESS FOR B MO ARA WIEDERHO**<br>ARA WIEDERHO RE INFORMATION: 6102 **, ATTN: BARBARA WIEDERHOLD COMPLETE AND READY TO USE LITTLE BOARD/PC tm CLONE ON A CARD..Model 4B-1...768K CARD IS..\$599.00 PLUS THE BELOW CABLES AND VIDEO CONTROLLER 309.65** 

**LITTLE BOAR** ►**tm/PC** 

**COMPACT CMOS PC-COMPATIBLE COMPUTER MODULE DESCRIPTION: The CMOS Little Board/PC represents a significant breakthrough in microcomputer technology, providing system designers with a highly compact, self-contained, low power, "PC-compatible" system module in the space of a half height 5-1/4" disk drive. Everything BUT THt KEYBOARD, MONITOR, DISK DRIVE, AND POWER SUPPLY is included! The CMOS Little Board/PC is ideally suited for embedded microcomputer applications where IBM(tm) PC software and bus compatibility are required and where low power consumption, small size, and high reliability are critical. Typical applications include:..Network file servers..Diskless workstations..Portable instruments..Remote data logging..Protocol conversion..Point-of-sale terminals..Telecommunications..IndustriaI process control..Security systems..Distributed processing..Intelligent terminals..Harsh environments.** 

**This Little Board/PC is the latest member of the popular AMPRO Little Board family which features the same footprint, mounting hole pattern, and power connections as the industry standard 5-1/4" disk drive. The Little Board form**  factor makes floppy or hard disk-based system integration easy and efficient.<br>INCLUDED WITHIN THE 5.75" X 8" X 1" Little Board/PC COMPUTER MODULE are an **ENHANCED CMOS 8088-COMPATIBLE MICROPROCESSOR, A FULL COMPLEMENT Of RAM AND EPROM MEMORY, SERIAL PRINTER, KEYBOARD, AND SPEAKER PORTS, A HIGH PERFORMANCE FLOPPY DISK CONTROLLER, TWO SYSTEM EXPANSION BUSSES, AND A MULTI-MODE VIDEO DISPLAY CONTROLLER.** 

**ADDITIONAL COST TO YOU 18:\$149.95 OPTIONAL CMOS VIDEO MODULE ATTACHES DIRECTLY TO THE LITTLE BOARD/PC, fitting entirely within the module's outline dimensions. Complete software compatibility and flexibilty are assured by the video module's four modes of operation, which include: STANDARD PC MONOCHROME, CGA, HERCULES MONOCHROME GRAPHICS,AND A UNIQUE HIGH RESOLUTION(400 line) GCA mode. \$149.95** 

**INCLUDES: TWO INDUSTRY STANDARD SYSTEM EXPANSION BUSES -- a PC Bus and an SCSI Bus-provide unequaled flexibility. The PC Bus allows the use of a wide variety of low cost PC add-on cards, including display controllers, communications interfaces, LAN's , industrial I/O memory, and many more. In addition, a Small Computer System Interface (SCSI) provides an industry standard interface for external peripherals such as hard disk, tape, scanners, optical disks, RAM disks, printers, and LAN's.** 

#### **FEATURES:**

**HIGHLY INTEGRATED... than a half-height microprocessor with RAM-up to 128K EPROM controllers: .Complete PC-compatible Single Board System....in less space 5-1/4" disk drive!...Powerful NEC V40(8088 superset) DMA and counter/timers...Complete system memory:up to 7681( space...Complete set of PC-compatible peripheral ports and** 

ports, parallel printer port, keyboard port, and speaker port...Onboard **four-mode videocontroller(option ...PC-DOS compatible ROM-BIOS with hard disk support...Battery-backed real time clock(option)...Mounts directly to a 5-1/4" disk drive.** 

**LOW POWER:..State of the art CMOS technology..Draws less than 3 watts of power!..Single supply operation (+5V only) COMPATIBLE..Runs standard IBM PC software, including: ..Operating systems (PC-DOS,UNIX,XENIX..)..Applications (Lotus 1=2=3, dBASE, Flight Simulator...)..Languages(C, Pascal, Fortran, Basic ..)..** 

**8088, 8086,80186 instruction set compatible: 8080 emulation mode.** 

**Onboard video module supports four video protocols:..Standard PC monochrome..Hercules monochrome graphics..CGA...High resolution CGA (400 line double scan).** 

EXPANDABLE: Two industry standard expansion buses:..PC bus for connection of<br>standard IBM (tm) PC add-on cards..SCSI bus for addition of<br>Disk/Tape/Optical-RAM drives, Scanners and LAN interfaces, and external **pe CPU/D ripMA/C heraTCl devices. SPECIFICATIONS: MEMORY: (F8000h-FEFFM) (2)8k-64K PROM/EPROM 9C0000h-CFEFFh) (3) 8K-32K PROM/EPROM/RAM/NOVRAM (F0000h-F7FFFh) SERIAL PORTS: FLOP Y DISK OEM serial port (TX/RX data, CTS)..software controlled baud rates. FLOPPY DISK INTERFACE: SCSI BUS INTERFACE: MISCELLANEOUS I/O: THE LITTLE BOARD/PC SELLS FOR: 256K COMPLETE....(V1DEO OPTIONAL)..\$499.00 (VIDEO ADDITIONAL COST OF: \$149.95) CABLES OPTIONAL.(SEE ABOVE) 768K COMPLETE....(VIDEO OPTIONAL)..\$599.00 (VIDEO ADDITIONAL COST OF: \$149.95) CABLES OPTIONAL.(SEE ABOVE) OPTIONS: BATTERY-BACKED REAL TIME CLOCK WITH SUPPORT SOFTWARE \$69.95 FOUR-MODE VIDEO DISPLAY CONTROLLER COST: \$149.95 1 STANDARD PC Monochrome (80 characters X 25 rows) 2 Hercules monochrome graphics (720 X 350 pixels) 3 CGA (640 X 200 pixels) High resolution CGA (640 X 400 pixels) LES REWIRED: SEE ABOVE FULL TECHNICAL SUPPORT..MANUAL,SOFTWARE, ETC.. YOU NEED YOUR OWN KEYBOARD, FLOPPY DISK DRIVE AND MONITOR... LITTLE BOARD/PC CABLE ACCESSORIES: MODEL 4FDC...FLOPPY (INTERNAL) 24.95 MODEL 4PPC...PRINTER (DB25S) 24.95 MODEL 4UC....POWER LED, RESET BUTTON, PC KEYBOARD, SPEAKER.....44.95 MODEL 4DS....V40 SERIAL (DB9P), PC SERIAL (11825P)dual serial 24.95 MODEL 5VC....VIDEO (DB9S)Cable 24.95 NC.DEL 1AC...SERIAL CABLE FUR EXTERNAL MODEM.......................14.95** MODEL 5A-0...3-MODE CMOS VIDEO CONTROLLER (Mono/Herc./CGA for 4B.....149.95 **TOTAL COST BEFORE TAX AND SHIPPING...............................908.65** 

**The following comes from Compuserve and applies to all Geneve owners, as well as those with Supercarts, where the lithium battery is soldered directly to the circuit board. When the battery does go, I'd suggest installing a battery holder, in place of the lithium battery.-Ed.**  $\begin{array}{c} \n\bullet \text{ WARNING} : ? ? ? \n\end{array}$ 

**-from: Gerard P. Dombroski [73167,664]** 

**If you have TI's Mini Memory Module, and it no long:•. r works, BEFORE trying to replace the Lithium cell, REMOVE THE CELL BY CUTTINJ IT OUT!!!!** 

**\*\*\*\*\*\*\*\*\*\*\*\*\*\*\*\*\*\*\*\*\*\*\*\*\*\*\*\*\*\*\*\*\*\*\*\*\*** 

**DO NOT, DO NOT APPLY HEAT TO THE CELL!!** 

**\*\*A\*\*\* \*\*\*\*\* \*\*\*\*\*\*\*\*\*\*\* \*\*\*\*\* \*\*\*\*\*\*\*\*\*\*\*\*** 

**CLEAN THE AREA AROUND THE REMAINING SOLDER CONNECTIONS THOURGHLY, THE DEPOSITS**  LEFT BY A LEAKING CELL CAN AND DO EXPLODE!!!!!!

**If it were not for my safety glasses, which I use while soldering, I would be in a hospital emergency room right now! instead I could just scratch off the now cool solder that splashed on my lenses and everywhere.** 

**I did cut out the cell but the deposits left by the leaking cell exploded, sending molten solder as far as six feet!** 

**Please read and heed this warning, I would like you all to be able to see what you are typing in the future....** 

#### 9T9 - Page 12

## **New Programs** Two New Progr**a**ms<br>From Asgard Softw<mark>a</mark>re

Last month we announced new programs in our Entertainment and Graphics lines now we're pleased to announce some new additions to our Productivity Tools and Utilities collections: CALENDAR MAKER 99 and BEYOND VIDEO CHESS.

#### MAKE PICTURE CALENDARS!

CALENDAR MAKER 99: A totally unique new approach to calendars! There are plenty of programs for the TI-99/4A that allow you to calculate and print calendars : either for a schedule or for personal use (in the former category our SCHEDULE MANAGER is well known), but nothing like CALENDAR MAKER 99. Thisprogram is designed to make calendars not so much a utilitarian device as an art form.

What do we mean by this? CM99 is designed to allow you to create large, personalized picture calendars on a 99/4A! You can create a calendar for any month or year between 1600 and 2400, and put small TI-Artist pictures and blocks of text (up to 89 characters) on any day. You can also define the border style and all the typefaces used in your printout. Finally, you can have a 1-13 line message at the bottom of the page (either 49 or 98 characters per line depending upon the width of the font chosen), and put a large, detailed picture that YOU can create yourself at the top of the page.

CM99 is fast, friendly, well-documented, and most importantly, produces quite quickly a very large, detailed calendar that you can hang on your wall, give to and all the typefaces used in your printout. Finally, you can have a 1-13 line<br>message at the bottom of the page (either 49 or 98 characters per line depending<br>upon the width of the font chosen), and put a large, detailed the teacher, home maker, PTA group (or any other volunteer organization), or business that wants to create beautiful calendars that won't be thrown away, without the cost of typesetting and printing a calendar.

CALENDAR MAKER 99 comes on 2 disks with a 20 page manual, requires 32K, a disk drive, TI Extended BASIC (or a Myarc Geneve 9640), and an Epson/Star/TI/Panasonic or compatible printer. It is available for \$19.95 plus \$.75 shipping and handling. Get your's now before the rush! By: Chris Bobbitt and Ed Johnson (co-author of Legends). Catalog number P-01.

#### PLAY A GREAT GAME OF CHESS!

BEYOND VIDEO CHESS: Are you a Video Chess fanatic or just like to play an occasional game? Are you frustrated by the limitations of the program - never save awes because you have to save cassette, etc.?? Then Harry Wilhelm, the author of EZ-KEYS has a solution for you - BEYOND VIDEO CHESS!

BEYOND VIDEO CHESS doesn't so much replace the module as it enhances it. For the first time, you can now save or load a game to disk, use the joystick to move the pieces around, get a screen-dump of your game at any time, and even list your moves to your printer! BYC is for the serious chess player - or someone who'd like to be.

BYC makes TI's Video Chess game almost new again. In case you were unaware - Video Chess consistantly ranks among one of the best microcomputer chess games even 8 years <u>aft</u>er it's design. It is also one of the largest modules ever made by TI if not THE largest. BYC allows you to play the game like you never played it. And at only \$9.95, you'll wonder how you ever played the game without it! The program requires 32K, a single disk drive, and one of the following hardware configurations: a Navarone Widget and Editor/Assembler, A Horizon RAM-disk, a Myarc or Corcomp Disk Controller or a Load-Interrupt switch (from Corcomp or various others) and the Editor/Assembler module. An Epson or compatible printer and a joystick is recommended. Written in 100% assembly language. Suggested retail \$9.95 plus \$.75 Shipping and Handling. Catalog number U-01.

Artist Borders #1: Putting borders around TI-Artist pictures is difficult if not impossible to those of us that aren't artistically inclined. This unique, new package of 40 pre-made borders changes all of that. With Artist Borders, by Robert Correy, TI-Artist or Font Writer II users can easily and quickly put austere to very elaborate borders around any screen or page. Now you can easily create certificates, awards, fancy pictures, or brush up graphs and charts with just a few keystrokes. Extensively documented - even the smallest child (or average adult) can easily and quickly use these borders to put the final touch on any project. Available on disk, Requires TI-Artist 2.0+ or Font Writer II.<br>Suggested retail \$7.95.

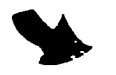

**Cassette Labeller: This program isn't a database, yet it will help you organize your audio or computer tape collection more quickly and easily then you ever dreamed possible. How? This innovative program will print a detailed cassette box insert that lists the contents of both sides of your cassette as well as provides a clear spine-title for easy reference. This useful program will even let you save cassette box inserts for later editing. Requires Epson or Compatible printer and Extended BASIC. Available on disk or cassette. \$7.95.** 

**The Haunted Mine II: This unique arcade game by John Behnke (author of TOD Editor, Missile Wars, The Volcano Fortress and others) guarrantees hours of joystick-bending action. Set in an abandoned mine (which is occupied by some pretty nasty ghosts), you have to descend to the bottom of the mine, collect gold, swing on ropes, climb letters, find latterns, avoid quicksand, and generally enjoy yourself. Great graphics and original theme music and sound effects make this a must for any game player. Available on disk by itself for \$6.95, or with Missile Wars (also by John Behnke) for \$9.95.** 

**Now for the new CASSETTE versions:** 

**Asgard Software would at long last like to announce support for cassette users. For years we've received letters from basic console owners asking for new cassette software - most manufacturers no longer release new programs for those with minimal systems. It took us a while, but we would like to announce the availability of 2 of our products on cassette.** 

**Doom Games I: This outstanding collection of 4 new adventures for the Tunnels of Doom module is now on cassette for the same price as the disk version - \$7.95.** 

**Missile Wars: A great version of the arcade classic Missile Wars, this program can now be had on cassette for \$5.95.** 

**To order any of these programs, send a check for the price stated plus \$.75 shipping and handling to:** 

> **ASGARD SOFTWARE buX 10306 ROCKVILLE, MD 20850 U.S.A. (301)559-2429**

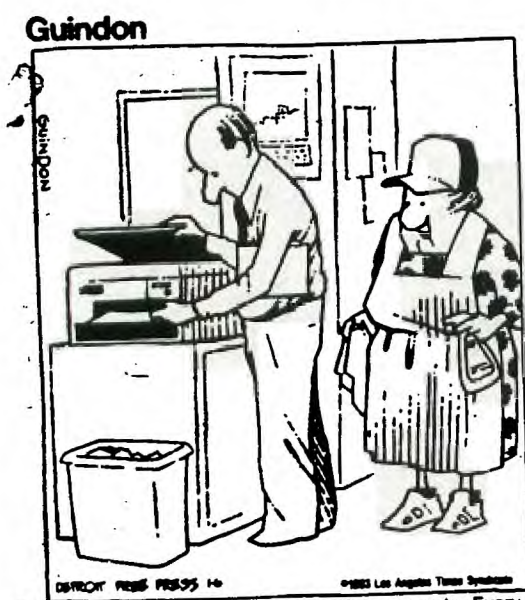

**how the Japanese pet ell out secrets. Every one of those copiers Is sending duplicates to Tokyo."** 

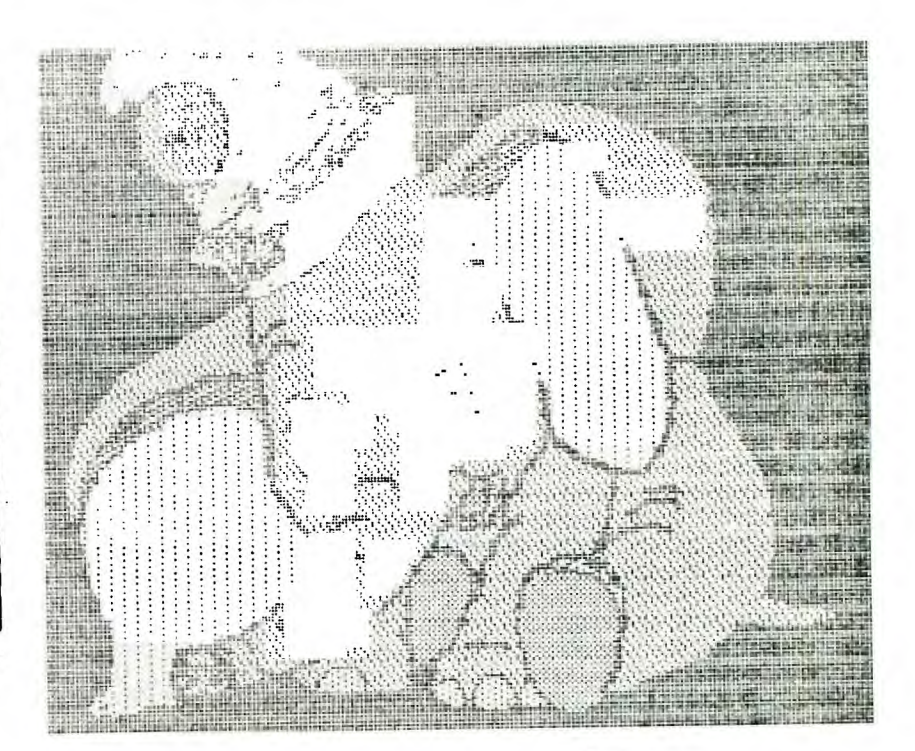

ាត្រមិន 心理

**9-T9 — Page 14** 

经登